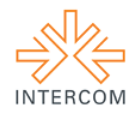

## **Os Recursos da Infografia na Prática do Webjornalismo<sup>1</sup>**

Natan PEDROZA<sup>2</sup> Ed Porto BEZERRA<sup>3</sup> Marcos NICOLAU<sup>4</sup> Universidade Federal da Paraíba, João Pessoa, PB

#### **Resumo**

A premissa fundante do jornalismo é a sua capacidade de transformar informações e dados, provenientes de fatos diversos, em matérias devidamente organizadas para compreensão do público. Mas, ao longo da história da imprensa nenhuma transformação no fazer jornalístico trouxe tanto dinamicidade, sofisticação ou interatividade como as que estão sendo proporcionadas pela comunicação em rede. No atual contexto do webjornalismo é a área da infografia que estabelece padrões de visualização de dados de informações, quantificadas em representações gráficas capazes de facilitar ainda mais a compreensão de assuntos complexos ou extensos. O objetivo do presente artigo é demonstrar os instrumentos de programação de infográficos interativos e suas aplicações na prática do jornalismo, através do uso das ferramentas digitais *Google Fusion Tables* (GFT) e *Tableau Public* (TP).

**Palavras-Chave:** infografia; ferramentas digitais; jornalismo em base de dados; webjornalismo.

### **Introdução**

<u>.</u>

As tecnologias de informação e comunicação em rede tem modificado consideravelmente a prática do jornalismo na sociedade da informação. A coleta e o tratamento de dados exigem, agora, formatos muito mais dinâmicos para que sua divulgação atenda as necessidades de leitores e expectadores ativos em sua capacidade de procurar os melhores resultados de explanação dos fatos e eventos através dos incontáveis portais espalhados pela rede mundial de computadores. O webjornalismo que se pratica nesse contexto, portanto, passou a utilizar, entre os muitos recursos, o da infografia

<sup>1</sup> Trabalho apresentado na Divisão Temática Jornalismo, da Intercom Júnior – IX Jornada de Iniciação Científica em Comunicação, evento componente do XXXVI Congresso Brasileiro de Ciências da Comunicação.

<sup>2</sup> Graduando do Curso de Comunicação em Mídias Digitais da UFPB. E-mail: natan.pedroza@gmail.com

<sup>3</sup> Professor Pós-Doutor do Programa de Pós-Graduação em Comunicação da UFPB. E-mail: ed\_porto@uol.com.br

<sup>4</sup> Professor Pós-Doutor do Programa de Pós-Graduação em Comunicação da UFPB. Coordenador do Grupo de Pesquisa em Processos e Linguagens Midiáticas – Gmid/PPGC. E-mail: marcosnicolau.ufpb@gmail.com

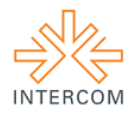

1

interativa através de ferramentas para elaboração de infográficos, como o *Google Fusion Tables* (GFT) e o *Tableau Public* (TP) (PEDROZA et. Al, 2013).

A visualização de dados por meio de representações gráficas, estáticas ou interativas, ressalta a importância da união entre imagem e texto no intuito de melhor comunicar algo. Por dados compreendemos informação quantificada. Logo, a infografia em base de dados se apropria deste tipo de informação para a elaboração de infográficos, transformando dados em visualizações, a partir da manipulação dos mesmos através de *software* ou aplicações *web*.

A infografia, propriamente dita, busca traduzir à informação, em geral complexa, tornando-a de fácil entendimento. De acordo com o aperfeiçoamento de novas técnicas de produção, as possibilidades da infografia foram ampliadas e potencializadas, tanto para o jornalismo impresso, quanto para o webjornalismo. Ou seja, "a ênfase em conceitos como a não-linearidade, a utilização de objetos visuais, confirmando a preocupação cognitiva aliada ao projeto de interface, reforça o caráter comunicacional das novas mídias" (MELLO, 2010, p. 38).

A produção dos tipos mais comuns de gráficos está ao alcance de qualquer um, mediante a variedade de ferramentas digitais disponíveis hoje para tal finalidade. A criação depende de poucas instruções.

> A evolução das tecnologias da informação e o domínio crescente, por parte da sociedade, das tecnologias "multimídias", possibilitam a produção de material informacional de forma ágil, dinâmica, em grande quantidade e com infinitas possibilidades de combinações e novos significados, tornando a leitura mais rica, diversa e mais próxima do receptor. (MELLO, 2010, p. 41-42)

A tecnologia, segundo Skau (2012), seria então a responsável por definir os modos de desenvolvimento e consumo das visualizações, proporcionando o uso de novas técnicas, como a interatividade.

> Os dispositivos que usamos para ver as visualizações de dados mudaram drasticamente com o advento de tablets, smartphones e outros dispositivos portáteis de computação. As telas ainda são telas, mas resoluções estão mudando, e a manipulação direta através de interfaces de toque pode dar uma sensação de estar mais conectado com os dados. (...) A introdução de interfaces multi-touch oferece novas maneiras de desencadear essas interações, porém as interações em si são baseadas nos dados e tarefas.<sup>5</sup> (SKAU, 2012)

<sup>&</sup>lt;sup>5</sup> Tradução livre: "The devices we use to view data visualizations have changed drastically with the advent of tablets, smartphones and other portable computing devices. Screens are still screens, but resolutions are changing, and direct manipulation through touch interfaces can give a feeling of being more connected with data. (…) The introduction of

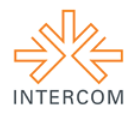

Quanto aos dados, percebe-se que eles se dividem em três tipos básicos, de acordo com Dubakov (2012): algo que pode ser contado, encomendado ou apenas diferenciado. Para o autor, "a codificação visual é a maneira pela qual os dados são mapeados em estruturas visuais, sobre as quais construímos as imagens em uma tela<sup>"6</sup>, também complementa com o fato da codificação visual ser um dos princípios básicos em uma representação significativa das informações e posterior compreensão do leitor.

Em outra comunicação, na qual Dubakov (2012) defende a interatividade como algo ideal para visualizações, afirma que se elas seguirem determinados padrões de qualidade, seus usuários serão capazes de selecionar, filtrar, reconfigurar, codificar e estabelecer relações e detalhes entre os dados, fatores estes, intrínsecos aos moldes da interação. Para o autor, representações bem desenvolvidas dão forma a trabalhos de investigação e pesquisa, importantes no jornalismo, por exemplo.

Cairo (2012) define o papel do designer em infografia como sendo o responsável em contar histórias, explicar conteúdos e também intermediar o público da informação complexa, devendo seguir determinados padrões de qualidade para a produção. Logo, aqui, igualamos tais funções como pertencentes também ao jornalista atual, que além de buscar a notícia, é capaz de criar suas próprias visualizações, com base na utilização das ferramentas mencionadas, dentre outras. Fato que demonstra o resultado do crescente uso da infografia no meio jornalístico.

Voltando-se para o jornalismo de dados, temos que Aron Pilhofer o define no livro *The Data Journalism Handbook<sup>7</sup>* como um termo guarda-chuva, que engloba um crescente conjunto de ferramentas, técnicas e abordagens para se contar uma história. Ainda, na mesma obra, Paul Bradshaw fala sobre a complexidade do conceito e da reconfiguração decorrente da era digital.

> Tanto "dados" quanto "jornalismo" são termos complexos. Algumas pessoas pensam em "dados" como qualquer grupo de números, provavelmente reunidos em uma planilha. Há 20 anos, isso era basicamente o único tipo de dado que os jornalistas tinham. Mas nós vivemos num mundo digital agora, um mundo no qual praticamente qualquer coisa pode ser – e quase tudo é – descrita com números.<sup>8</sup> (BRADSHAW, 2012)

<u>.</u>

multi-touch interfaces provides new ways of triggering these interactions, however the interactions themselves are based on the data and tasks."

 $6$  Tradução livre: "The visual encoding is the way in which data is mapped into visual structures, upon which we build the images on a screen."

<sup>&</sup>lt;sup>7</sup> Disponível em:<http://datajournalismhandbook.org/1.0/en>

<sup>&</sup>lt;sup>8</sup> Tradução livre: "Both 'data' and 'journalism' are troublesome terms. Some people think of 'data' as any collection of numbers, most likely gathered on a spreadsheet. 20 years ago, that was pretty much the only sort of data that journalists

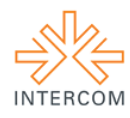

Os avanços tecnológicos facilitaram o gerenciamento de informações e a elaboração de infográficos interativos, além de possibilitarem cruzar dados com maior praticidade. Para Rodrigues (2010, p. 2), "o mais importante a observar é a inserção das bases de dados como fomentadoras da especificidade dessas infografias mais dinâmicas, sofisticadas e interativas e que vão projetar o que denominamos aqui de *info-visualizações* com seu alto grau de complexidade e interatividade".

### **Objetivos Propostos**

O objetivo principal nesse estudo é analisar o uso de ferramentas digitais de infografia em base de dados, baseado em seu funcionamento e principais características, a fim de identificar suas tendências e possibilidades de aperfeiçoamento, no intuito de se garantir uma maior eficácia para a interpretação de dados. Enfocaremos a utilização das mesmas por parte dos jornalistas de agências de notícia para produção infográfica. Inicialmente serão analisadas duas ferramentas de acesso livre: o *Google Fusion Tables* (GFT) e o *Tableau Public* (TP).

Em nosso recorte de ferramentas de infografia para o jornalismo em base de dados, a escolha destas ferramentas tem por fndamento a observação na literatura da área sobre seu crescente uso na comunidade jornalística.

Entendemos que diante desse processo de tratamento da informação, o jornalismo de dados se ramifica para a vertente do webjornalismo, tornando as notícias mais ágeis e suscetíveis a criação de representações visuais com maior grau de dinamismo.

#### **Fundamentação Teórica**

<u>.</u>

Mediante a gama de possibilidades para a produção e veiculação de informações tendo por respaldo o uso da internet, os mais variados tipos de conteúdo produzidos seguem se adequando aos diversos formatos propostos. Se hoje temos em mãos uma revista conceituada impressa, é certo que podemos encontrá-la também em versão digital pra *tablets*, *smartphones* e PCs.

O webjornalismo, segundo Prado (2011) caracteriza-se pela interação multimídia, colaboração, personalização, customização e mobilidade. Para a autora, o jornalismo

dealt with. But we live in a digital world now, a world in which almost anything can be - and almost everything is  described with numbers."

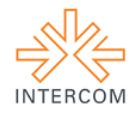

continua sendo jornalismo mesmo que trabalhado em diferentes tipos de veículo, meio, ou mídia, tendo como mudança o processo de produção, de acordo com a plataforma em uso.

## **Visualização de Dados e Infográficos**

De acordo com Few (2013), "a visualização de dados é a representação gráfica de informações abstratas para dois propósitos: sentido de decisão (também chamada de análise de dados) e de comunicação". Dados carregam histórias importantes e a visualização de dados é um meio eficiente para descobrir e entender essas histórias, para poder apresentálas numa linguagem mais comunicativa. Por exemplo, informações estatísticas são abstratas, pois não descrevem objetos físicos. Se falarmos de vendas de produtos, incidência de uma doença, desempenho de atletas, ou qualquer outra coisa, mesmo que esta não pertença ao mundo físico, podemos exibi-la visualmente. Todavia, devemos encontrar uma maneira de dar forma ao que não tem forma. Para visualizar dados de forma eficaz, devemos entender princípios que são derivados a partir de um entendimento de percepção humana.

A visualização de dados muda o equilíbrio entre a percepção e cognição para tirar melhor partido das habilidades do cérebro. Ver algo (percepção visual) é extremamente rápido e eficiente. Visualizamos imediatamente, com pouco esforço. Pensar algo (cognição) é muito mais lento e menos eficiente que ver algo, ou seja, a visualização de dados muda o equilíbrio para uma maior utilização da percepção visual, aproveitando nossos olhos sempre que possível.

Gráficos são representações visuais usadas para codificar dados, conceitos, conexões e localizações geográficas. Todos os gráficos apresentam dados e permitem a exploração destes dados. De acordo com Cairo (2012), "alguns gráficos são quase totalmente apresentação", ou seja, eles permitem apenas uma quantidade limitada de exploração. Por isso, diz-se que estes são mais infográficos do que apenas visualização. O objetivo de um infográfico é narrar uma história complexa num espaço limitado. Logo, um infográfico deve facilitar a análise do que é mostrado. A Figura 1 apresenta um exemplo de infográfico.

Um infográfico interativo é um infográfico que incorpora as possibilidades de interação oferecidas pelas mídias interativas, principalmente a internet. O seguinte endereço mostra exemplos de infográficos premiados em 2012: [http://www.nytimes.com/interactive/2012/12/30/multimedia/2012-the-year-in-](http://www.nytimes.com/interactive/2012/12/30/multimedia/2012-the-year-in-graphics.html?_r=0)

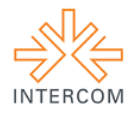

[graphics.html?\\_r=0.](http://www.nytimes.com/interactive/2012/12/30/multimedia/2012-the-year-in-graphics.html?_r=0) Infográficos interativos também são apresentados neste Projeto (Figura 6 e 7), porém apenas em formato bidimensional (imagem no papel), o que limita a experiência interativa proporcionada pelo seu uso na internet.

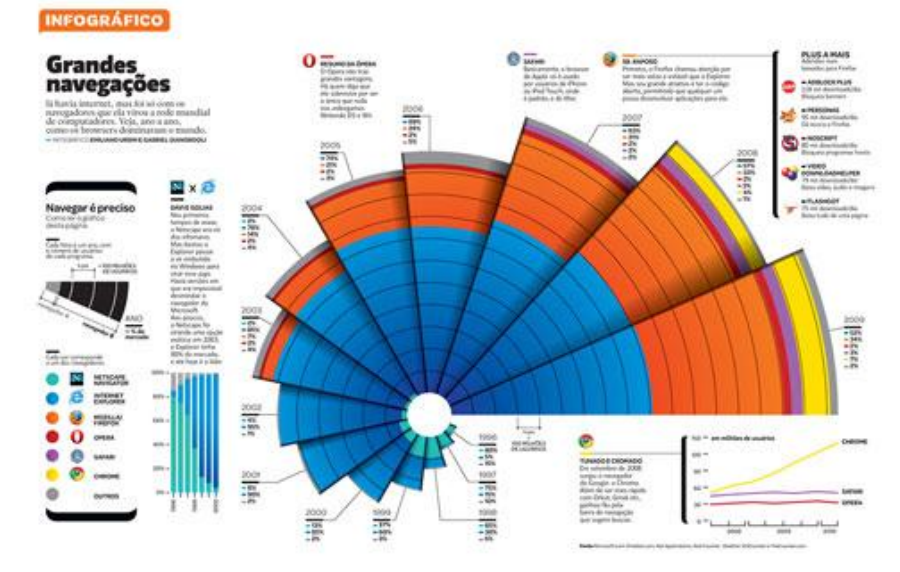

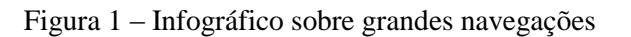

# **Google Fusion Tables**

<u>.</u>

O *Google Fusion Tables* (GFT) é uma aplicação *web* de infografia em base de dados, que está em sua versão experimental (Figura 2). Pode ser acessado como um aplicativo normal, visitando-se o site e fazendo *login* com uma conta do Google, ou pode se anexado ao navegador, como uma extensão, pela *Chrome Web Store.<sup>9</sup>*

Fonte:<http://www.designfreebies.org/other-resources/inspiration/2009-2010-best-of-infographics/>

<sup>9</sup> Loja virtual do Google para aplicações e extensões do navegador (*browser*) *Google Chrome*. Disponível em: <https://chrome.google.com/webstore>

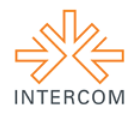

Figura 2 – Tela do GTF

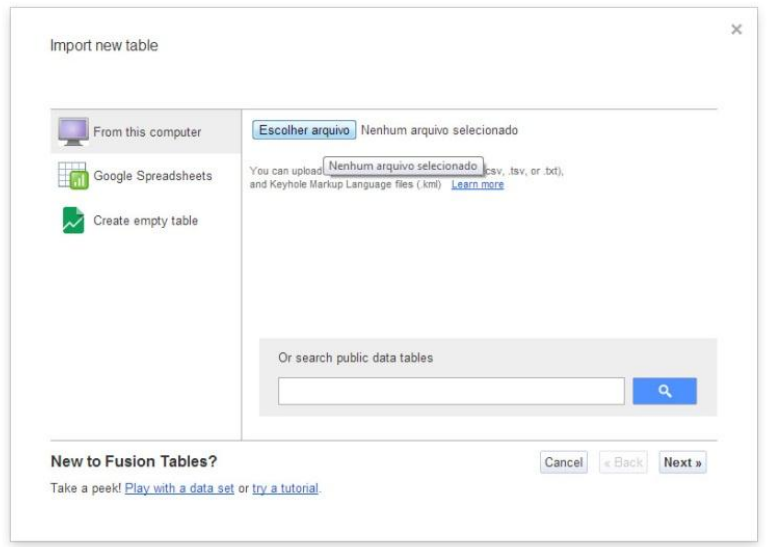

Fonte:<http://www.google.com/drive/start/apps.html>

# **Tableau Public**

O *Tableau Public* (TP), diferente do GFT, não é uma aplicação *web*, mas um *software* (Figura 3). Ele é gratuito e está vinculado ao *Tableau Software<sup>10</sup>*, que dispõe de versão paga com mais recursos. Apesar de ser baixado, o TP se mantém conectado a internet, pois o produto final elaborado fica disponível através de um *link*.

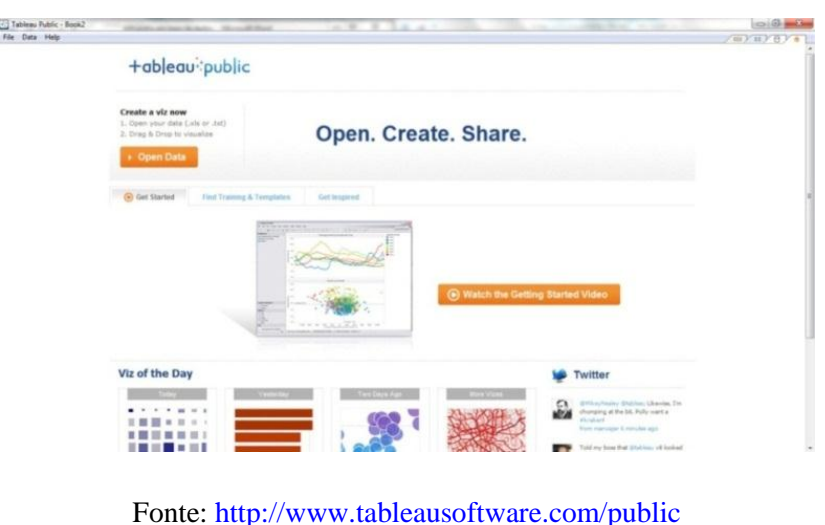

Figura 3 – Tela do TP

<u>.</u>

<sup>&</sup>lt;sup>10</sup> Disponível em: [http://www.tableausoftware.com](http://www.tableausoftware.com/)

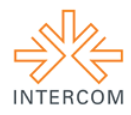

# **Metodologia**

É sabido que o sucesso de um projeto depende muito particularmente da metodologia escolhida para desenvolvê-lo. Neste caso específico, fizemos um levantamento preliminar de algumas metodologias passíveis de adoção, e optamos pela pesquisa-ação (LEWIN, 1946). Numa tentativa de justificarmos a escolha deste método, primeiramente abordaremos o processo de investigação-ação.

Segundo Tripp (2005), o termo genérico investigação-ação se aplica a "toda tentativa continuada, sistemática e empiricamente fundamentada de aprimorar a prática". Também segundo o autor, este termo é usado "para qualquer processo que siga um ciclo no qual se aprimora a prática pela oscilação sistemática entre agir no campo da prática e investigar a respeito dela". A Figura 4 apresenta um diagrama contendo as quatro fases deste processo.

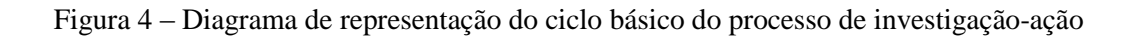

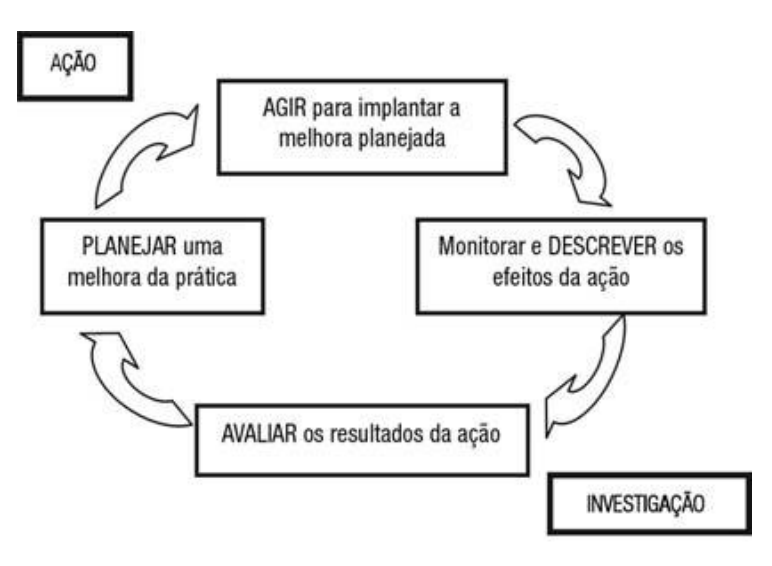

Fonte: (TRIPP, 2005)

Estas fases envolvem o planejamento, a implementação, a descrição e a avaliação de uma mudança para que se melhore a sua prática. Nelas há aprendizagem da prática e da própria investigação no decorrer do processo. Notadamente a maioria dos processos de melhora segue este mesmo ciclo. Por exemplo, a solução de quaisquer problemas começa com a identificação do problema, continua com o planejamento de uma solução, a sua

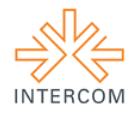

implementação, o seu monitoramento e, por fim, a avaliação de sua eficácia. Obviamente, diferentes desenvolvimentos e aplicações vão exigir distintas ações em cada uma das fases.

A pesquisa-ação, segundo este mesmo autor, é "uma forma de investigação-ação que utiliza técnicas de pesquisa já consagradas para informar a ação que se decide tomar para melhorar a prática". Ressaltamos que a pesquisa-ação é apenas um dos inúmeros tipos de investigação-ação os quais não serão aqui abordados.

Dentre os vários desenvolvimentos do processo de investigação-ação, optamos pela pesquisa-ação (LEWIN, 1946) por entendermos que ela seja a mais adequada aos objetivos, práticas e participantes deste projeto de pesquisa.

### **Resultados**

Para uma pré-análise, utilizamos uma planilha (Figura 5) com dados referentes à emissão de  $CO<sub>2</sub>$  (toneladas per capita) no mundo. Foram filtradas as informações referentes aos 20 países do grupo econômico conhecido como G20, dos anos 2000 a 2009, estabelecendo uma relação visual entre os mesmos. Tal pesquisa tem como fonte de recursos o banco de dados do *The World Bank. 11*

| А                     | B           | C          | D.                    | я    | Е                     | G                                                                                                    | н    |                                                       |            | K                   |
|-----------------------|-------------|------------|-----------------------|------|-----------------------|----------------------------------------------------------------------------------------------------|------|-------------------------------------------------------|------------|---------------------|
| <b>Country Name</b>   | 2000        | 2001       | 2002                  | 2003 | 2004                  | 2005                                                                                                    | 2006 | 2007                                                  | 2008       | 2009                |
| 2 South Africa        | 8.377511523 | 8.07716373 | 7,63587673            |      |                       | 8,25757951 9,15320382 8,39257464 8,90080729 9,19339651                                                         |      |                                                       | 9.5291754  | 10.1179003          |
| Argentina             | 3.82004104  | 3.55560856 | 3.27336463            |      |                       | 3,50322067 4.07321406 4.02390791 4.38652842 4.40937195                                                         |      |                                                       | 4.5859778  | 4.36113605          |
| <b>Brazil</b>         | 1.880367415 | 1.90772919 | 1.85324504            |      |                       | 1,77072139 1,83727545 1,86738305 1,84971047 1,91367954 2,02395682                                              |      |                                                       |            | 1.89989037          |
| Mexico                | 3.816725656 |            | 3.89620055 3.81208938 |      |                       | 3,90397026 3,90530602 4,08555782 4,09695768 4,18233877 4,30852908 3,98307427                                   |      |                                                       |            |                     |
| 6 Canada              | 17.37045161 | 16.9130626 | 16.5538824            |      |                       | 17,4638618 17,2636102 17,4260806 16,8907202 17,0302518 16,3562313                                              |      |                                                       |            | 15.2369436          |
| <b>United States</b>  | 20.24879928 | 19.6560645 | 19,6469473            |      |                       | 19,5846574 19,7768327 19,7159606 19,2292287 19,3495772 18,6022727                                              |      |                                                       |            | 17.2752768          |
| China                 | 2.696862433 |            | 2,74212081 2,88522504 |      |                       | 3,51224543 4,08013891 4,44115069                                                                               |      | 4,8927271 5,15356402 5,31286264                       |            | 5.77379393          |
| 9 Japan               |             |            |                       |      |                       | 9,612933412 9,45557013 9,54726303 9,68847367 9,85949158 9,69047361 9,63788727 9,79229909 9,45691392 8,63242177 |      |                                                       |            |                     |
| 10 Korea, Rep.        |             |            |                       |      |                       | 9.520954242 9.50638603 9.77766564 9.74142891 10.0456823 9.61648621 9.73303006 10.2028288 10.3792079            |      |                                                       |            | 10.3569525          |
| 11 India              | 1.125975267 |            |                       |      |                       | 1,12364384 1,12684656 1,15917363 1,20083273 1,23778469 1,30018551 1,37260939 1,51332028                        |      |                                                       |            | 1.63894872          |
| 12 Indonesia          | 1.234417103 | 1,3640273  | 1,40045796            |      |                       | 1,42802571 1,50323037 1,50456215 1,50105204 1,61551227                                                         |      |                                                       |            | 1,755672 1,90292397 |
| 13 Saudi Arabia       | 14.81323206 | 14.3709559 | 15,2078418            |      |                       | 14,6533079 17,0517054 16,5400868 17,4495502 15,4302223 15,9836991                                              |      |                                                       |            | 16.1427249          |
| 14 Turkey             | 3.397059735 | 3.01399452 | 3.1427107             |      | 3.2938056 3.35247587  |                                                                                                    |      | 3.4833795 3.78739324 4.06696683 4.02226822 3.86721743 |            |                     |
| 15 European Union     | 8.048159011 | 8.20593847 | 8,1156518             |      |                       | 8,26984216 8,25491094 8,17384196                                                                               |      | 8,162601 8,01825715 7,83697115 7,22239469             |            |                     |
| 16 France             | 6.001543746 | 6.28837962 | 6.15580645            |      |                       | 6.22000478 6.21523332 6.2021447 6.00904909 5.86895974 5.85661415                                               |      |                                                       |            | 5.61425206          |
| 17 Germany            | 10,12146587 | 10.391713  | 10.0730314            |      | 10,1249931 10,0407117 |                                                                                                    |      | 9,81693061 9,85574304 9,56934417 9,58045603           |            | 8.96921144          |
| 18 Italy              | 7.870105599 | 7.84620581 | 7.86047756            |      |                       | 8,1304057 8,12660861 8,07719243                                                                                |      | 7.9769842 7.76634396 7.47702446 6.65921476            |            |                     |
| 19 Russian Federation | 10,64989759 | 10.6750081 | 10,7203573            |      |                       | 11,0994378 11,1433284 11,2866494 11,7165153 11,7352258                                                         |      |                                                       | 12.086401  | 11.0942577          |
| 20 United Kingdom     | 9.231429414 | 9.31435257 | 8.96639584            |      |                       | 9,07628727 9,02670319 8,99952131 8,94528073 8,66797999                                                         |      |                                                       | 8.50654593 | 7.67790953          |
| 21 Australia          | 17.20903399 | 16,734123  |                       |      |                       | 17,372691 17,4149047 17,3506304 18,0012898 18,2328628 18,0973781 18,2803323                                    |      |                                                       |            | 18,2306782          |

Figura 5: Tabela com dados referentes ao G20

Fonte: [http://data.worldbank.org](http://data.worldbank.org/)

Como resultado preliminar, percebemos que uma das maiores vantagens do GFT é que ela está ligada ao *Google Drive<sup>12</sup>*, o que facilita o armazenamento e importação de conteúdo. Como o próprio nome do aplicativo sugere, é possível fundir diferentes tabelas,

<u>.</u>

<sup>&</sup>lt;sup>11</sup> Disponível em: [http://data.worldbank.org](http://data.worldbank.org/)

<sup>&</sup>lt;sup>12</sup> Serviço do Google para armazenamento de arquivos. Disponínel em[: http://drive.google.com](http://drive.google.com/)

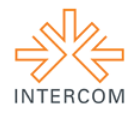

<u>.</u>

proporcionando o cruzamento de dados. Nesse caso, é possível editar os dados das tabelas dentro da aplicação, bem como estabelecer filtros para os mesmos.

Também notamos que alguns recursos narrativos presentes no GTF são os seguintes: mapas (incluindo visão por satélite, assim como no *Google Maps*<sup>13</sup>), fotografia, boxes de informação, gráficos de linha, pontos de dispersão, área, barras, pizza e de conexão.

Logo, em uma análise superficial e preliminar, observamos que o GFT é uma ferramenta de interface amigável, com a qual é possível criar visualizações em poucos passos. De acordo com o exemplo criado (Figura 6), pode-se perceber, utilizando a função zoom, a variação das emissões de CO<sub>2</sub> por habitantes nos países de acordo com o período estabelecido. Com o movimento do cursor é possível segmentar os picos e associá-los as localidades e anos, mas como os outros dados não são ocultados, a diferenciação torna-se pouco funcional.

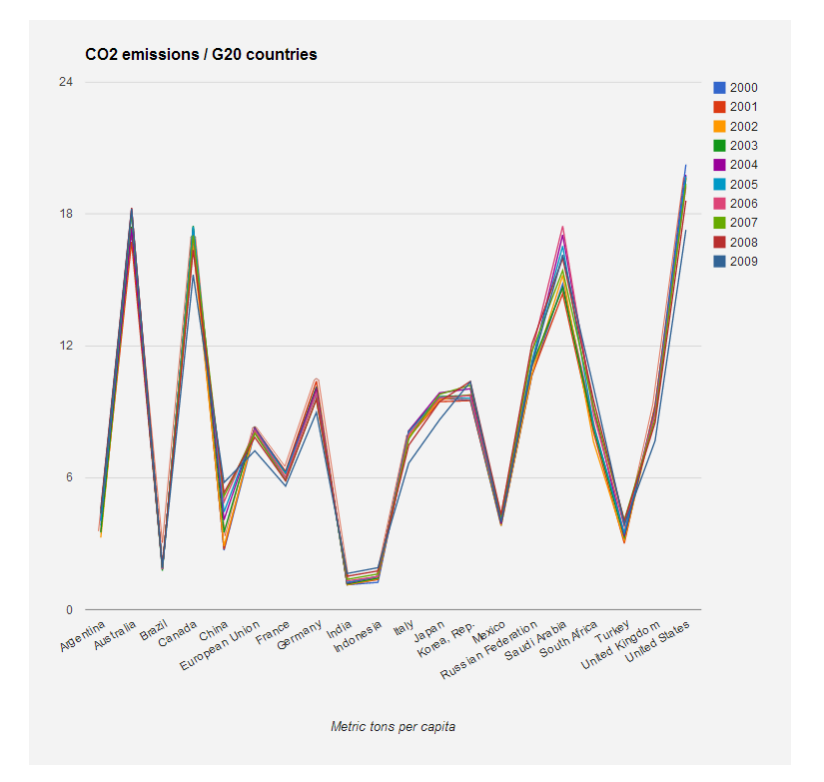

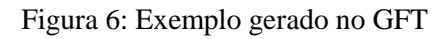

Fonte: os autores

<sup>&</sup>lt;sup>13</sup> Serviço do Google para visualização de mapas. Disponível em: [http://maps.google.com.br](http://maps.google.com.br/)

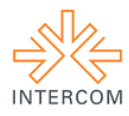

Quanto ao TP, percebe-se também uma interface intuitiva, porém há uma demanda maior de tempo para se conhecer melhor suas funções. Os resultados gráficos alcançados são superiores em relação ao GFT. Nota-se que a partir do outro exemplo (Figura 7), os mesmos dados são representados de forma mais eficaz.

Também observamos alguns recursos narrativos presentes no TP: mapas (com símbolo e preenchimento de regiões), boxes de informação, gráficos de área, pizza, barra, linha, círculos, pontos de dispersão, dentre outros.

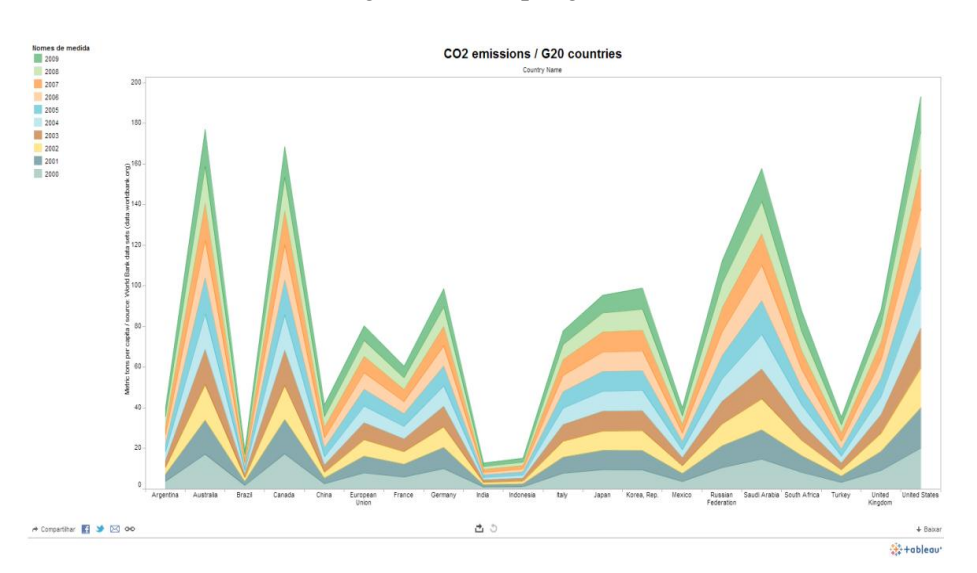

Figura 7: Exemplo gerado no TP

Fonte: os autores

#### **Considerações Finais**

Verifica-se que esses recursos proporcionados pela elaboração de infográficos têm muitas implicações, não só na prática do jornalismo, mas para além deste, como por exemplo, na produção de artigos científicos que precisam circular em periódicos internacionais qualificados. A partir da seleção de um mesmo banco de dados, é possível fazer uma análise comparativa em específico das funcionalidades de cada aplicação, tendo por mudança a alteração de perspectiva em cada artigo, seja tratando de critérios de análise, webjornalismo ou tratamento da informação em periódicos.

Pode-se notar, em conclusão, que o uso dessas ferramentas digitais para infografia não são as únicas que aprimoram o trabalho do jornalista. Hoje este é capaz de criar seus próprios infográficos e também, por exemplo, utilizar diversas outras ferramentas para a

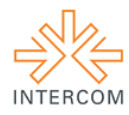

edição de fotos, vídeos e demais funcionalidades dispostas nos milhares de *apps* existentes. Mas, desde que os primeiros infográficos surgiram nos jornais londrinos há dois séculos, chegando aos jornais brasileiros na década de 1980, que estes recursos vêm ganhando repercussão e eficiência, notadamente agora, justamente por causa das tecnologias que se vislumbram nas mídias digitais, no contexto da cibercultura.

O desenvolvimento da linguagem jornalística vai depender cada vez mais das possibilidades oferecidas pela internet e *softwares* específicos, no intuito de facilitar a compreensão da informação por parte do receptor. Mais especificamente, são recursos digitais que aproximam uma realidade, muitas vezes, pouco compreensível, do processo cognitivo de assimilação de informações por parte do leitor/usuário da internet.

Se, antes, o leitor podia apenas visualizar as informações em tabelas e gráficos estáticos, em um processo de exposição que exigia a apresentação de várias imagens subsequentes, com infográficos digitais podendo ser interativos, por exemplo, uma mesma figura permite que, pelo processo de animação, as informações estejam sobrepostas e se apresentem na medida em que o usuário utilize o cursor para acionar os movimentos e camadas existentes.

O webjornalismo, enfim, reescreve novos capítulos de uma imprensa que começou nas páginas impressas dos jornais há cerca de quatro séculos, ganhou repercussão de massa com adventos tecnológicos de produção e impressão no século XX; mas, é agora, no século XXI que o jornalismo precisou se reinventar, depois que o advento da internet descentralizou os polos de produção e emissão de informações. Em meio à grande quantidade de dados que são fornecidos no mundo inteiro e a todo instante, os recursos da infografia interativa surgem como instrumento essencial aos jornalistas, na organização desses dados em informações, e mais oportunamente, aos usuários que passam a compreendê-los cada vez melhor.

### **Agradecimentos**

O segundo autor é Coordenador de projeto financiado pela CAPES – Proc. Número BEX 1487/12-4.

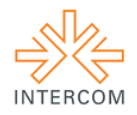

### **Referências**

BRADSHAW, Paul. **What Is Data Journalism?** http://datajournalismhandbook.org/1.0/en/introduction 0.html Acesso em 19/11/12.

CAIRO, Alberto. **Bringing Infographics And Visualization to the Mainstream**: Not Just the Tools, but the Ideas.<http://www.peachpit.com/articles/article.aspx?p=1945830> Acesso em 02/01/13.

DUBAKOV, Michael. **Patterns for Information Visualization**. <http://www.targetprocess.com/articles/information-visualization/> Acesso em 04/01/13.

DUBAKOV, Michael. **Visual Encoding**. [http://www.targetprocess.com/articles/visual](http://www.targetprocess.com/articles/visual-encoding.html)[encoding.html.](http://www.targetprocess.com/articles/visual-encoding.html) Acesso em 04/01/13.

FEW, Stephen. **Data Visualization for Human Perception**. [http://www.interaction](http://www.interaction-design.org/how_to_cite.html?id=100749&objectType=html_pages&referer=http://www.interaction-design.org/encyclopedia/data_visualization_for_human_perception.html)design.org/how to cite.html?id=100749&objectType=html pages&referer=http://www.interaction[design.org/encyclopedia/data\\_visualization\\_for\\_human\\_perception.html](http://www.interaction-design.org/how_to_cite.html?id=100749&objectType=html_pages&referer=http://www.interaction-design.org/encyclopedia/data_visualization_for_human_perception.html) Acesso em 17/04/13.

LEÃO, Lucia. **O labirinto da hipermídia** - Arquitetura e navegação no ciberespaço. São Paulo: Iluminuras, 2005. 3ª. ed.

LEWIN, K. **Action research and minority problems**. Journal of Social Issues, n. 2, p. 34-36, 1946.

MELLO, Paulo Cezar Barbosa. **Cotidiano tecnologicamente criativo**: internet, multimídia, hipermídia. IN: BERTOMEU, João Vicente Cegato (Org.). Criação visual e multimídia. São Paulo: Cengage Learning, 2010.

PEDROZA, Natan. LIMA, Patrícia. NICOLAU, Marcos. **Tratamento da Informação no Webjornalismo**: A Infografia e o Uso de Ferramentas Digitais. XV Congresso de Ciências da Comunicação na Região Nordeste – Mossoró - RN – 12 a 14/06/2013.

PILHOFER, Aron. **New Approaches to Storytelling**. [http://datajournalismhandbook.org/1.0/en/introduction\\_2.html](http://datajournalismhandbook.org/1.0/en/introduction_2.html) Acesso em 19/11/12.

PRADO, Magaly. **Webjornalismo**. – [Reimpr.]. – Rio de Janeiro: LTC, 2011.

RODRIGUES, Adriana Alves. **Visualização de dados na construção infográfica**: abordagem sobre um objeto em mutação. [http://www.intercom.org.br/papers/nacionais/2010/resumos/R5-1783-](http://www.intercom.org.br/papers/nacionais/2010/resumos/R5-1783-1.pdf) [1.pdf](http://www.intercom.org.br/papers/nacionais/2010/resumos/R5-1783-1.pdf) Acesso em 05/01/13.

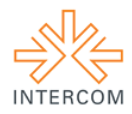

RODRIGUES, Adriana Alves. **Infografia interativa em base de dados no jornalismo digital**. Dissertação de mestrado – Universidade Federal da Bahia. Salvador, 2009.

ROGERS, Simon. **Open data journalism**.

<http://www.guardian.co.uk/news/datablog/2012/sep/20/open-data-journalism> Acesso em 02/01/13.

SILVA JUNIOR, José Afonso da. **Do hipertexto ao algo mais**: usos e abusos do conceito de hipermídia pelo jornalismo *on-line*. IN: LEMOS, André e PALACIOS, Marcos (Orgs.). As janelas do ciberespaço. Porto Alegre: Sulina, 2001. 2ª. ed.

SKAU, Drew. **Guest Post**: The Future of Data Visualization. <http://www.tableausoftware.com/about/blog/2012/04/guest-post-future-data-visualization-16578> Acesso em 03/01/13.

TRIPP, David. **Pesquisa-ação**: uma introdução metodológica. Educação e Pesquisa, São Paulo, v. 31, n. 3, p. 443-466, set./dez. 2005.